### **XLinks in AIXM**

Presented to:

By:

Date:

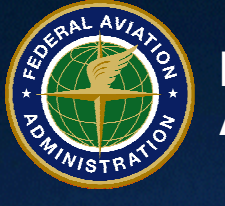

**Federal AviationAdministration**

### **Overview**

- **Feature referencing in AIXM**
- **Use of Xlinks**
- $\bullet$ **Implications on system design**

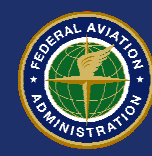

### **Feature Referencing in AIXMs**

- **Features must be able to reference each other to represent AI**
- **References are at the feature level, not at the timeslice level**
	- Compliant with GML standards
- **Core method of reference is using UUID**
	- Avoid local hrefs
- **An XLink standard proposal is available on AIXM Forum**

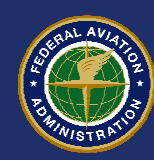

# **Use of XLinks**

### • **Three types of references**

- Concrete, local references
	- Reference to another feature with a UUID within the same message
- Concrete, external references
	- Reference to another feature with a UUID resolvable with a call to a web service
- – Abstract references
	- Reference to a feature with an application-specific identifier

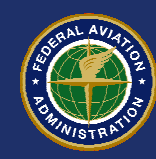

### **Concrete Local Reference**

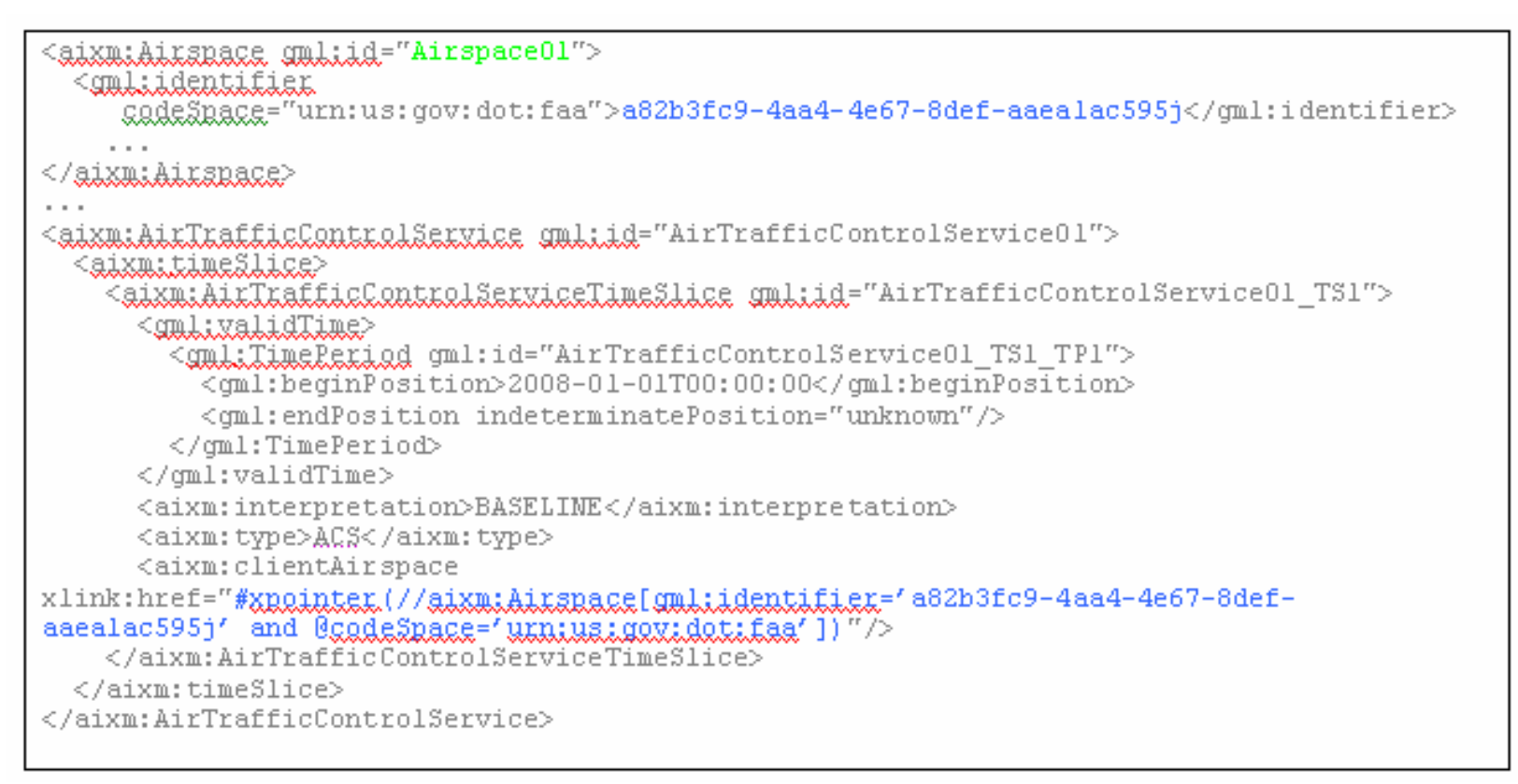

#### Simple Local xlink:href with an XPointer/XPath reference

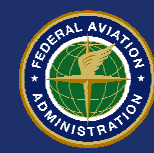

### **Concrete External Reference**

<aixmiclientAicapace xlink:href="http://aim.faa.gov/services/AirspaceService?get=a82b3fc9-4aa4-4e67-8defaaealac595j#xpointer(//Airspace[gml;identifer='a82b3fc9-4aa4-4e67-8def-aaealac595j' and @cadeSnace="unniusigaxidatifaa"])"/>

#### Simple Remote xlink:href with an XPointer/XPath reference

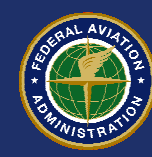

### **Abstract References**

<aixmiclientAirspace xlink:href="urn:us:gov:faa:aim:saa:a82b3fc9-4aa4-4e67-8defaaealac595j"/>

<aixmiclientAinspace xLinkihnef="unniusigoxifaaiaimisaaimoaiBROUNIMG"/>

#### Application-specific URN using UUIDs or natural keys

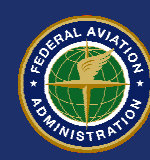

## **Implications on System Design**

- **Management of universal IDs across systems is non-trivial**
	- Must maintain consistency and avoid ID collisions
- **Moves towards eliminating "local" versions of features**
- **Cross-database references must use the UUIDs**

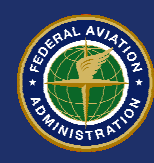